# Data Structures TA Session #2

By Po-Chuan & Pei-Hsuan

104/11/02

# Preface

Few things before we start

# When doing you homework

- 1. Always write **in nice & clear format**.
- 2. Please **DO indent** your code, and use monospaced fonts.
- 3. Answer all requirements one by one. Don't skip them!
- 4. Read the problems carefully. **Answer what they want!**  (Not all problems ask you to write code.)

# Assignment #2

# Problem 2-1

Recursive function: getSum()

# What does this problem want?

- List the criteria of a recursive function
- **State how the function meets the criteria**
- Refer to your textbook for more information
- This problem doesn't ask you to write code, nor does it ask to draw a demonstration graph

#### Criterion A.

- Define the problem in terms of a smaller problem of the same type
- One action of getSum() is to *call itself*
- Calculation of sum is made by adding the first element to the sum of the remaining array, which is smaller than the current array

#### Criterion B.

- How does each recursive call diminish the size of the problem?
- At each recursive call to getSum(), the size of the array you need to compute is *diminished by* 1

### Criterion C.

- What instance of the problem can serve as the base case?
- The function handles the sum of x differently from all the other ones: It does not generate a recursive call. Rather, you know that getSum(x) is the element itself (x[lower]). Thus, the *base case* occurs when *lower=upper*.

### Criterion D.

- As the problem size diminishes, will you reach this base case?
- Given that *0 <= lower <= upper*, criterion B assures you that you will always *reach the base case*.

# Grading policy

- There are 4 questions you need to ask when writing a recursive function
- Each accounts for 5 points

# Problem 2-9

Digit sum of a given positive integer

# Let's think about recursion

- What's the base case?
- When  $N < 10$ , or  $N == 0$
- What's the answer of that?
- The sum is the digit itself
- What's the recursion formula?
- N % 10 + getSum( N / 10 )

```
int getSum( int n )
{
  if ( n < 10 ) // or if ( n = 0 )
     return n;
  else
     return n % 10 + getSum( n / 10 );
}
```

```
int getSum( int n )
{
  return n < 10? n : n % 10 + getSum( n / 10 );
}
```
# Grading policy

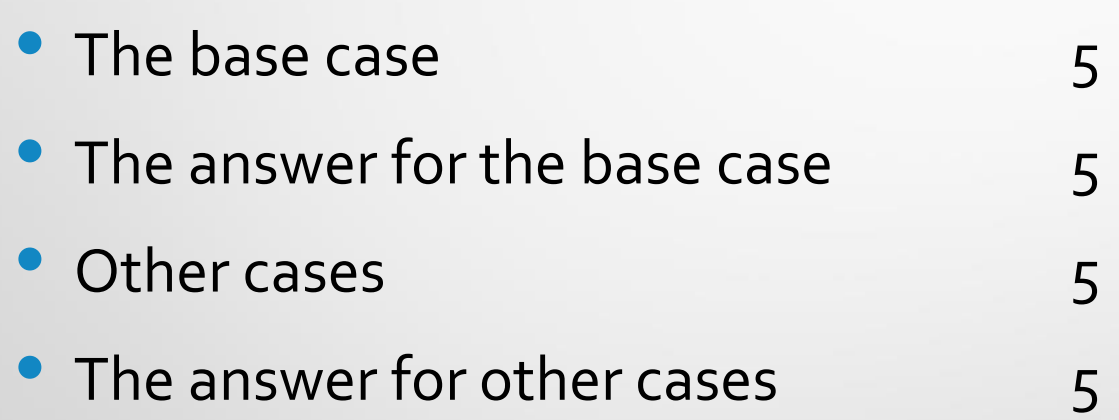

# Problem 2-16

Box trace of binary search

#### Box trace

- Please refer to your textbook
- Shows the information during each iteration of the process

#### Part A. Box 1 & 2

- Target =  $5$
- First  $= 0$
- Last  $= 7$
- Mid =  $3$
- Target < x[3]
- Search the left part
- Target =  $5$
- First  $= 0$
- Last =  $2$
- $\bullet$  Mid = 1
- Target =  $x[1]$
- Return 1

#### Part B. Box 1 & 2

- Target = 13
- First  $= 0$
- Last =  $7$
- Mid =  $3$
- Target  $> x[3]$
- Search the right part
- Target = 13
- First =  $4$
- Last  $= 7$
- Mid =  $5$
- Target  $< x[5]$
- Search the left part

# Part B. Box 2 & 3

- Target = 13
- First =  $4$
- Last =  $7$
- Mid =  $5$
- Target  $\ltimes \times$ [5]
- Search the left part
- Target = 13
- First =  $4$
- Last =  $4$
- Mid =  $4$
- Target  $< x[4]$
- Search the left part!

# Part B. Box 3 & 4

- Target = 13
- First =  $4$
- Last =  $4$
- Mid =  $4$
- Target  $\ltimes$   $\times$ [4]
- Search the left part!
- Target = 13
- First =  $4$
- Last =  $3$
- Mid =  $3$
- First > Last
- Return -1 (not found)

# Grading policy

- Part A: 2 boxes, 5 points each
- Part B: 4 boxes, 2.5 points each (your score is rounded up to the nearest integer)

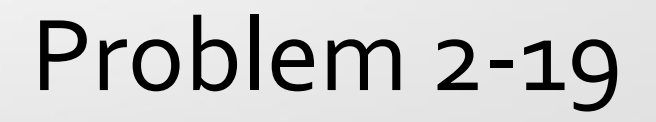

Indent the rabbit function

# How to solve this problem?

- Keep the recursion depth, either as a parameter or as a global variable
- Print the information of each function call after tabs

```
int rabbit( int n, string prefix = ""){
   int child = n \le 2;
```
cout  $\lt$  prefix  $\lt$  "Enter rabbit:  $n = " \lt$  n  $\lt$  endl;

```
if( n > 2 )
      child += rabbit( n - 1, prefix + '\t' ) +
rabbit( n - 2, prefix + '\t' );
```
cout  $\lt$  prefix  $\lt$  "Leave rabbit:  $n = " \lt < n \lt < "$ value = " << child << endl;

return child;

}<br>}

# Grading policy

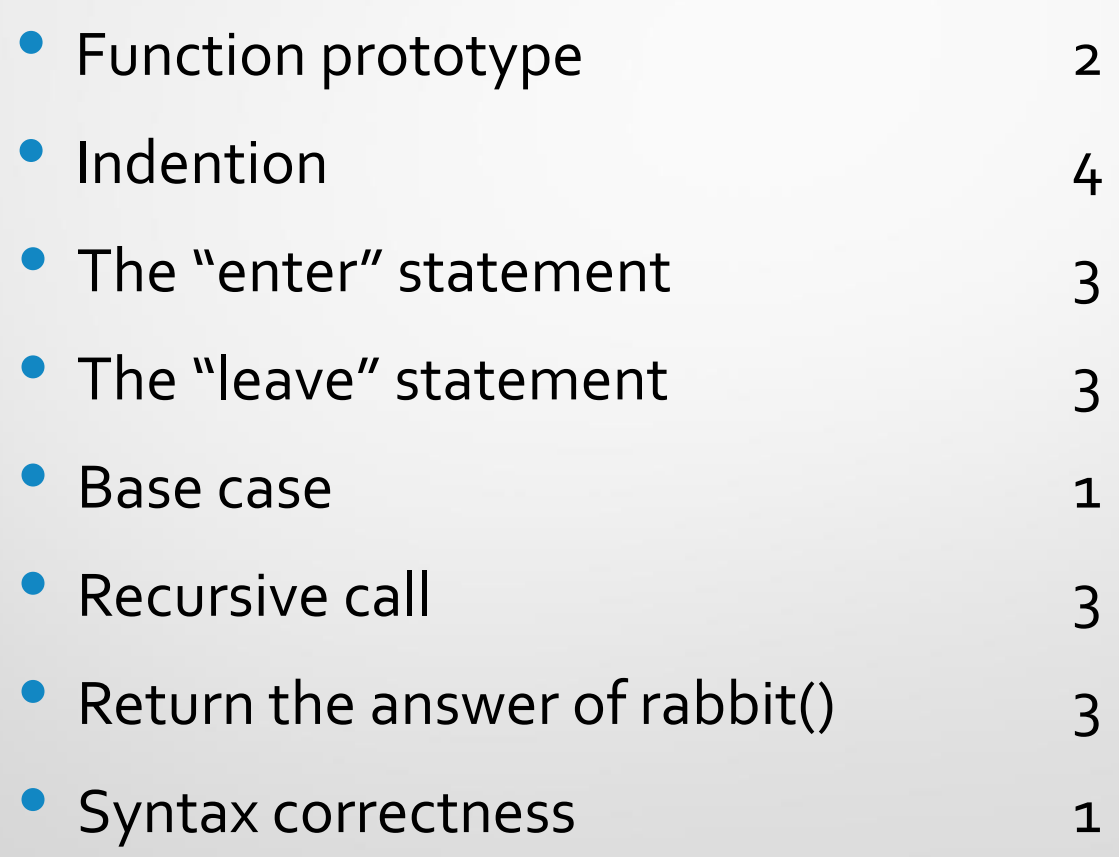

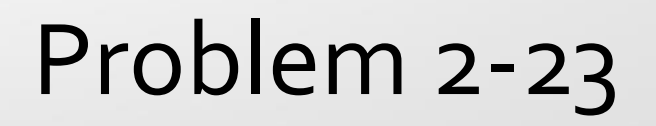

Euclidean algorithm

## Part A. the proof

To prove gcd( $a, b$ ) = gcd( $b, a \mod b$ ), given ab != o Let  $X = \text{gcd}(a, b)$ , then let  $a = mX$ ,  $b = nX$ . Let  $a = bq + r$ , q and r are integers,  $o \le r < b$  $a - bq = r$ 

By **[Common Divisor Divides Integer Combination](https://proofwiki.org/wiki/Common_Divisor_Divides_Integer_Combination)**,

- **1.** all common divisors of a and b divide r (from  $a bq = r$ )
- **2.** all common divisors of b and r divide a (from  $bq + r = a$ )

# Part A. the proof (cont.)

**1.** all common divisors of a and b divide r (from  $a - bq = r$ ) **2.** all common divisors of b and r divide a (from  $bq + r = a$ ) Every common factor of (a, b) will appear in common factors of (b, r), or (b, a mod b). (The reverse also holds.) Therefore, these 2 sets are equal.  $gcd(a, b) = gcd(b, a mod b)$ 

#### Part B. when  $b > a...$

- Suppose b > a in gcd(a, b)
- The next recursive call will be  $gcd(b, a mod b) = gcd(b, a)$
- The recursion swaps these 2 numbers and continues as usual without a problem

# Part C-1. Will it end?

- If b | a, then b is their GCD, and the function ends immediately (though the problem excludes such cases)
- Otherwise, the parameters a and b will get smaller each time
- Also assume that **a > b > 0** (refer to part B when b > a)
- **a > b**, and **b > a mod b** (by definition)
- But a and b are both always greater than o, so termination of the process can be done in finite steps

# Part C-2: Why the base case is appropriate?

- When a mod  $b = 0$ , b is the greatest common divisor of a and b (by definition.)
- Therefore, no further recursion calls are required, and the base case is appropriate.

# Grading policy

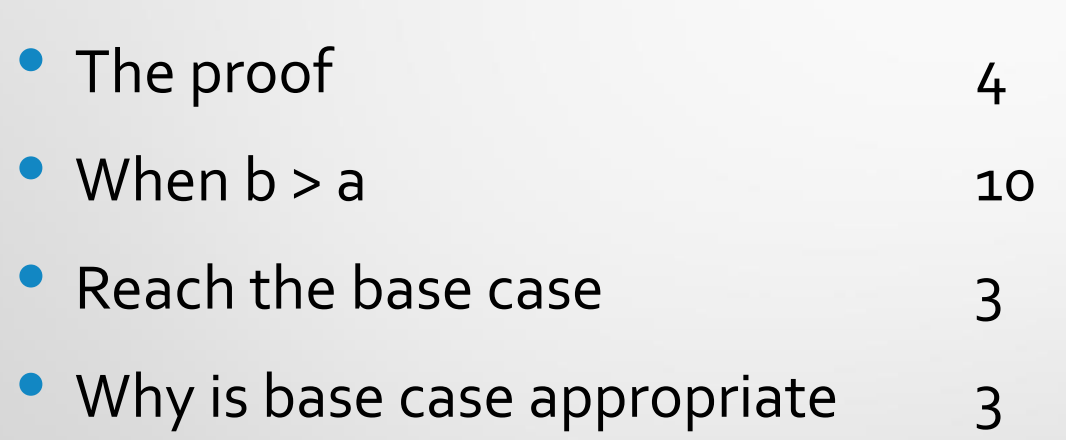

# Assignment #3

### Exercise 1.9

cout << p.coefficient( p.degree() );

#### b.

a.

p.changeCoeffcient( p.coefficient( 3 ) + 8, 3 );

# Exercise 1.9

```
polynomial<double> add( polynomial<double> a, 
polynomial<double> b )
```
{

c.

}

```
polynomial<double> sum;
int high = max( a.degree(), b.degree());
```

```
for ( int i = 0; i \leq h high; ++i )
            sum.changeCoeffcient( a.coefficient( i ) 
+ b.coefficient( i ), i );
      return sum;
```
# Exercise 1.9 -Grading Policy

 $a(5)$ 

• correctness 1, display result 2, using ADT operation 2

 $b(5)$ 

• correctness 3, using ADT operation 2

 $C(10)$ 

• correctness 4, syntax correctness 3, using ADT operation 3

# Exercise 2.24(a)

 $C(1) = 0$  $C(2) = 1$  $c(3) = 3$  $c(4) = 7$  $c(5) = 15$ 

$$
C(n) = 0, \text{ when } n=1
$$
  
= 1, when n=2  
=  $2 * C(n-1)+1$ , otherwise

int C(int n) { if(n==1) return 0; else if(n==2) return 1; else return 2\*C(n-1)+1; }

 $C(1) = 0$  $C(2) = 1$  $C(3) = 2$  $c(4) = 4$  $c(5) = 6$  $c(6) = 10$  $c(7) = 14$  $c(8) = 21$  $c(g) = 29$ 

Exercise  $2.24(b)$  $C(n) = b(n, n-1)$  $b(n, m) = 0$ , when  $n < 1$  or  $m < 1$  $= 1$ , when n=1 or m=1  $= 1+b(n,n-1)$ , when  $n=m$  $= b(n-m, m)+b(n,m-1)$ , otherwise

int b(int n, int m)

 $\{$ 

}

if(n<1||m<1) return 0; else  $if(n==1||m==1)$  return 1; else if(n==m) return 1+b(n,n-1); else return b(n-m,m)+b(n,m-1);

### Exercise  $2.24(b)$

- Some reference for you
- **OEIS**: online encyclopedia of integer sequences
- [A000041](https://oeis.org/A000041) number of partitions of n
- [A000065](https://oeis.org/A000065) -1 + number of partitions of n.

# Exercise 2.24 -Grading Policy

- Each has 10 points
- Recursion function, 4
- Definition correctness, 6

#### Exercise 3.1

```
Class ArrayBag: public BagInterface<ItemType>
{
   ...
public:
      double getAvg() const;
}
```

```
double ArrayBag::getAvg() const
{
   double avg = 0, sum = 0;
   for ( int I = 0; I < itemCount; i++)
       sum += items[i];avg = sum / itemCount;return avg;
```
}

# Exercise 3.1

- Reference: [accumulate\(\)](http://www.cplusplus.com/reference/numeric/accumulate/) in [#include<numeric>](http://www.cplusplus.com/reference/numeric/)
- You can use it to sum up the values

# Exercise 3.1 - Grading Policy

- using client function, 4
- function correctness, 4
- syntax correctness, 2

# Exercise 3.5

```
class Inventory {
```

```
private:
```

```
string name;
int cost, quantity;
```

```
public:
```
Inventory( const string Name, const int Cost, const int Quantity ): name( Name ), cost( Cost ), quantity( Quantity ) {}

Inventory(): name( "" ),  $cost( 0 )$ , quantity(  $0$  )  $\{\}$ 

# Exercise 3.5 (cont'd)

string getName() const { return name; } void setName( const string val ) { name = val; } int getCost() const { return cost; } void setCost( const int val ) { cost = val; } int getQuantity() const { return quantity; } void setQuantity( const int val ) { quantity = val; }

}

# Exercise 3.5 -Grading Policy

- · class, 4
- syntax correctness, 5
- operation (look at, change value), 16
- attribute (product, price, quantity, date, rating...), 15

### Exercise 3.9

```
template<typename T>
ArrayBag<T>::ArrayBag( const int val[], int size )
{
   itemCount = std::min( size, DEFAULT_CAPACITY );
   maxItems = DEFAULT_CAPACITY;
   for ( int i = 0; i < itemCount; ++i )
       items[ i ] = val[i ];
```
}

# Exercise 3.9

- Reference: [copy\(\)](http://www.cplusplus.com/reference/algorithm/copy) in [#include<algorithm>](http://www.cplusplus.com/reference/algorithm/)
- You can use it to copy the values into the bag

# Exercise 3.9 -Grading Policy

- template, 2
- **CONSTRUCTOR FUNCTION, 2**
- initializing itemCount and maxItems, <sup>2</sup>
- create a bag, 3
- syntax correct, 1

# The end~

Hope you did a good job in this assignment. Average score for assignment #2 & #3 is 79.7 By the TAs

104/11/02